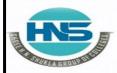

2 – Vaishalinagar Nr. Amrapali Under Bridge Raiya Road Rajkot – 360001 Ph.No–(0281)2440478,2472590 3 – Vaishalinagar Nr. Amrapali Under Bridge Raiya Road Rajkot - 360001 Ph.No–(0281)2471645

# <u>CHAPTER-2</u> OOP Using Python

- Handling Exception
- Exception as Control Flow
- Assertion
- Abstract Data Type
- Class
- Inheritance
- Encapsulation
- Information hiding
- Search Algorithm
- Sorting Algorithm
- Hash table

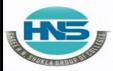

2 – Vaishalinagar Nr. Amrapali Under Bridge Raiya Road Rajkot – 360001 Ph.No–(0281)2440478,2472590 3 – Vaishalinagar Nr. Amrapali Under Bridge Raiya Road Rajkot - 360001 Ph.No–(0281)2471645

#### **Q-1** What is Exception ? How to handle Exception?

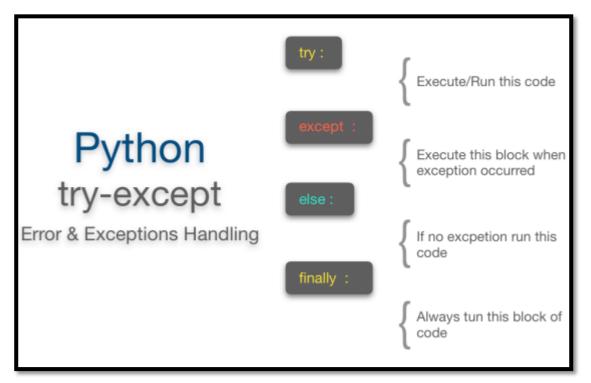

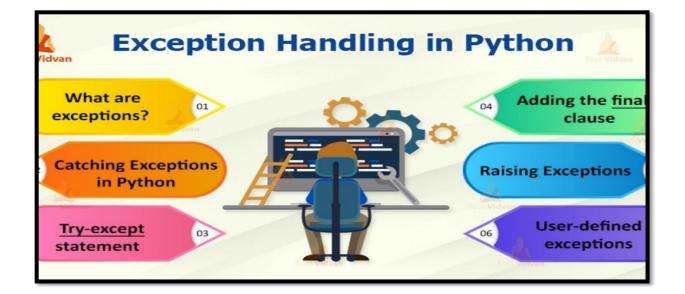

(AFFILIATED TO SAURASHTRA UNIVERSITY)

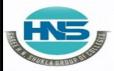

2 – Vaishalinagar Nr. Amrapali Under Bridge Raiva Road Rajkot – 360001 Ph.No-(0281)2440478,2472590

3 – Vaishalinagar Nr. Amrapali Under Bridge Raiva Road **Rajkot - 360001** Ph.No-(0281)2471645

#### Detail :-

- An exception is event that available during execution of a program.
- python have many built-in exception.  $\geq$
- > Python provide two very important features to handle an unexpected error in your program.
  - 1. Exception handling
  - 2. Assertion

#### ✓ Exception handling

- > If you have some doubtful code that create exception at that time you need to handle the exception.
- > Python provide try except else and finally keyword to store and solve the error.

#### **Try and exception:**

- > Try block support the code that you want to execute.
- Single try statement can have multiple except statement. Except statement can support handling of any exception.
- > Try block contains the statement that must be thrown different type of exception.
- You can use except clause after try statement which can be multiple.
- ▶ At last you can include else clause , the code in else statement will be execute if the code in try block do not raised any error.

#### o Syntax :-

#### Try:

Do your operations here

**Except Exception1:** 

If there is exception1, than execute this block **Except Exception2:** 

If there is exception2, then execute this block

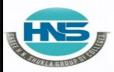

2 – Vaishalinagar Nr. Amrapali Under Bridge Raiya Road Rajkot – 360001 Ph.No–(0281)2440478,2472590

3 – Vaishalinagar Nr. Amrapali Under Bridge Raiya Road Rajkot - 360001 Ph.No–(0281)2471645

Else:

If there is no exception , than execute this block

o **Example:-**

Try:

F=open("testfile","w") f.write("hello friends")

**Except:** 

print ("error , can not find file")

Else:

print("written successfully")
f.close()

<u> 1 Word Question – Answer</u>

| SR.NO | QUESTION                                                                                             | ANSWER |
|-------|----------------------------------------------------------------------------------------------------|--------|
| 1     | block support the code that you want to be execute.                                                  | try    |
| 2     | statement can support handling of any execption.                                                     | except |
| 3     | if the code in try block do not raised any<br>error,than the statement following<br>will be execute. | else   |

Q-2 Explain Assertion in brief.

### SHREE H. N. SHUKLA COLLEGE OF I.T. & MGMT. (AFFILIATED TO SAURASHTRA UNIVERSITY) 2 – Vaishalinagar 3 – Vaishalinagar Nr. Amrapali Under Bridge Nr. Amrapali Under Bridge **Raiya Road Raiya Road** Rajkot - 360001 Rajkot – 360001 Ph.No-(0281)2440478,2472590 Ph.No-(0281)2471645 Assert False Program Stopped Condition AssertionError Raised True Next Line of Code

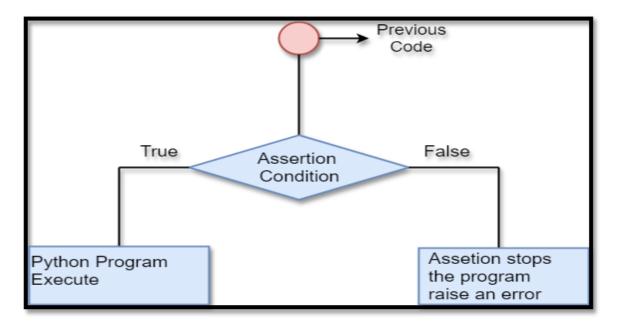

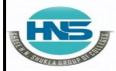

2 – Vaishalinagar Nr. Amrapali Under Bridge Raiya Road Rajkot – 360001 Ph.No–(0281)2440478,2472590 3 – Vaishalinagar Nr. Amrapali Under Bridge Raiya Road Rajkot - 360001 Ph.No–(0281)2471645

#### Detail :-

- An Assertion is rule based checking that you can turn on and turn off when you done with your testing of program.
- Assertions are carried out by assert statement.
- You have to place assert statement at the starting of your optionto check for valid input.

#### Assert Statement:

- When interpreter encounter asserts statement , python execute the given expression which is true.
- But if the expression is false then python raised AssertionError Exception.
  - <u>Syntax :-</u>

#### Assert Expression [, arguments]

- If assertion fail , python use ArgumentExpression as argument for AssertionError.
- AssertionError exception can be handle like any other exception using try, catch, except statement.
- If the exceptions are not handle than terminate the program and produce the <u>Trackback</u>.
- Consider following example that indicate how AssertionException raised , if expression is false.
  - Example :-

#### def no(i)

```
Assert (i>=0) , "no is less than zero"Return (i)
```

(AFFILIATED TO SAURASHTRA UNIVERSITY)

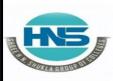

2 – Vaishalinagar Nr. Amrapali Under Bridge Raiya Road Rajkot – 360001 Ph.No–(0281)2440478,2472590

3 – Vaishalinagar Nr. Amrapali Under Bridge Raiya Road Rajkot - 360001 Ph.No–(0281)2471645

#calling function Print (no(5)) Print (no(-5))

#### <u> 1 Word Question – Answer</u>

| SR.NO | QUESTION                                                                | ANSWER    |
|-------|-------------------------------------------------------------------------|-----------|
| 1     | Assertions are carried out by                                           | assert    |
| 2     | If the exceptions are not handle than terminate the program and produce | Trackback |

#### Q-3 Explain Abstract Data type with class.

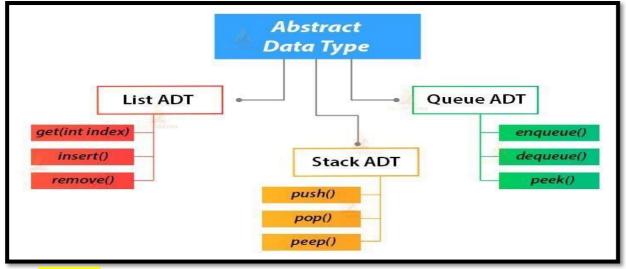

#### <mark>Detail :-</mark>

□ Abstract data type is a type or class for the object whose behavior is define d by set of values.

(AFFILIATED TO SAURASHTRA UNIVERSITY)

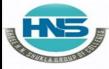

2 – Vaishalinagar Nr. Amrapali Under Bridge Raiya Road Rajkot – 360001 Ph.No–(0281)2440478,2472590 3 – Vaishalinagar Nr. Amrapali Under Bridge Raiya Road Rajkot - 360001 Ph.No–(0281)2471645

- Abstract data type indicate "what's operations are to be perform but not how the operations will be implemented.
- > Abstractions is most powerful idea in python.
- > Abstract data type provide very important feature called "modularity".
- Classes are python representation for abstract data type.
- > Abstract data type include both data and operation at the same time.
- > There are following abstract data type available in python :
  - Stack ADT
  - Queue ADT
  - List ADT

#### ✓ Stack ADT

A stack contains elements of same type arranged in sequential order. Stack all the operations are performed at top of the stack.

- 1. <u>Stack():-</u>
  - Stack create a new sta ck that is empty.
  - > it needs no parameter and return an empty stack.

#### 2. <u>Push( item):-</u>

- Add new item to the top of the stack it needs the item and return nothing.
- 3. <u>Pop ()</u>
  - Remove the top item from the stack. Return the item The stack is modified.

Stack is performed operation by LIFO[last in first out]. Stack support following operation or method.

(AFFILIATED TO SAURASHTRA UNIVERSITY)

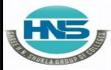

2 – Vaishalinagar Nr. Amrapali Under Bridge Raiya Road Rajkot – 360001 Ph.No–(0281)2440478,2472590 o Example:- 3 – Vaishalinagar Nr. Amrapali Under Bridge Raiya Road Rajkot - 360001 Ph.No–(0281)2471645

class Stack: def\_\_init\_\_(self):

self.items = []
def isEmpty(self):
 return self.items == []
def push(self, item):
 self.items.insert(0,item)
def peek(self):
 return self.items[0]
def pop(self):
 return self.items.pop(0)
def front(self):
 return self.item[(self.items)]
def size(self):
 return len(self.item s)

s = Stack()
s.push('hello')
s.push('true')
s.push('bca6b')
print(s.items)
print(s.size())
print(s.peek())
print(s.pop())
print(s.items)

✓ Queue ADT:-

(AFFILIATED TO SAURASHTRA UNIVERSITY)

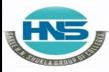

2 – Vaishalinagar Nr. Amrapali Under Bridge Raiya Road Rajkot – 360001 Ph.No–(0281)2440478,2472590 3 – Vaishalinagar Nr. Amrapali Under Bridge Raiya Road Rajkot - 360001 Ph.No–(0281)2471645

- Queue contains element of some type arranged in sequential o rder.
- Operation can be take place at both ends insertion is done at the end and deletions is done at front.

#### <u>1. Queue()</u>

- Create a new queue that is empty.
- > It need no parameters and return an empty queue.

#### 2. Enqueue(items)

- > Add a new item to the rear of the queue.
- > It need the item and returns nothing.

#### <u>3. Dequeue()</u>

- Remove the item from the front of the queue.
- ➤ The queue is modified.

#### Example:-

```
class Queue:
def__init__(self):
```

self.items = []
def isEmpty(self):
 return self.items == []
def enqueue(self, it em):
 self.items.insert(0,item)
 return self.item[len(self.items)-1]

def size(self): return len(self.it ems)

(AFFILIATED TO SAURASHTRA UNIVERSITY)

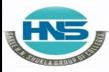

2 – Vaishalinagar Nr. Amrapali Under Bridge Raiya Road Rajkot – 360001 Ph.No–(0281)2440478,2472590 3 – Vaishalinagar Nr. Amrapali Under Bridge Raiya Road Rajkot - 360001 Ph.No–(0281)2471645

q=Queue()
q.enqueue(4)
q.enqueue('dog')
q.enqueue(True)
print(q.size())

#### ✓ <u>List ADT:-</u>

List contains elements if same type arranged in sequential ord er. List contain following operation.

#### <u>1.get()</u>

It return eleme nt from the list at given position.

#### 2.<u>Insert()</u>

2

Insert a new el ement of any position of list.

#### <u>3. Remove ()</u>

It remove first element from non empty list.

#### <u>4. Replace()</u>

Replace element of any position by other element.

#### **1 Word Question -Answer**

(AFFILIATED TO SAURASHTRA UNIVERSITY)

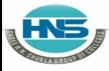

**SR.NO** 

2 – Vaishalinagar Nr. Amrapali Under Bridge Raiya Road Rajkot II. NGO(0281)2440478,247259Bajkot II. NGO(0281)2471645

#### QUESTION

#### ANSWER

| 1 | ADT stands for                                                      | Abstarct Data<br>Type |
|---|---------------------------------------------------------------------|-----------------------|
| 2 | Abstract data type provide very important feature called            | • 1                   |
| 3 | <u>contains elements of some type</u> arranged in sequential order. | Queue                 |
| 4 | Remove the top item from the stack.                                 | Рор                   |
| 5 | is used to remove first element from non empty list.                | remove                |

#### Q -4 Explain Encapsulation with information hiding.

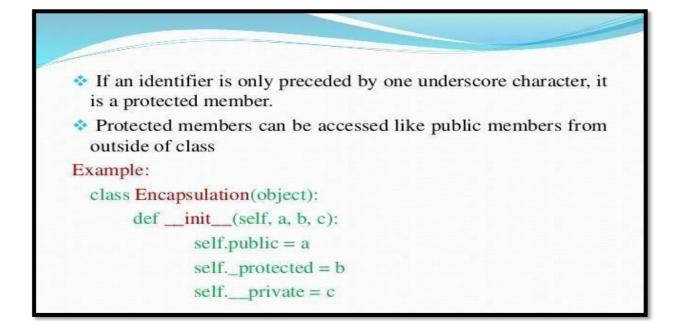

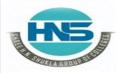

2 – Vaishalinagar Nr. Amrapali Under Bridge Raiya Road Rajkot – 360001 3 – Vaishalinagar Nr. Amrapali Under Bridge Raiya Road Rajkot - 360001

#### Detail :-

- > The object variable should not always access directly.
- The object variable sometimes changed with object method which known as private members.
- Python does not have private keyword unlike oop language but encapsulation can be take place.
- A class variable that should not directly access must be prefixed with \_\_(Double underscore).
- Using encapsulation we can restrict access to methods and variable , which prevent data from direct modification.
- > In python we can represent private attributes using (Double Underscore)

• Example :-

Class abc(object): Def\_\_\_\_\_init\_(self): Self.a = 123 Self.b=123 Self\_c=123 Return

Keturn

Obj = abc() Print(obj.a) Print(obj.b) Print(obj.\_\_c)

When above code is execute the following output should be display:-123 123 Trackback Attribute Error : 'abc' object has no attribute '\_\_\_c'.

(AFFILIATED TO SAURASHTRA UNIVERSITY)

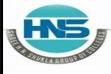

2 – Vaishalinagar Nr. Amrapali Under Bridge Raiya Road Raikot – 360001 3 – Vaishalinagar Nr. Amrapali Under Bridge Raiya Road Rajkot - 360001

- > Encapsulation prevent accessing of data accidently not intencially.
- ➢ In Encapsulation :-

-Public Method – Accessible from anywhere.

-Private Method – Accessible only with its own class that start with \_\_(double underscore).

-Public Variable – Accessible from anywhere.

-Private Variable – Accessible only with its own class that starts with \_\_\_\_(double underscore).

<u> 1 Word Question – Answer</u>

#### SR.NO

#### QUESTION

#### ANSWER

- 1 Using we can restrict access to encapsulation methods and variable.
- 2 In python we can represent private attributes \_\_\_(double using\_\_\_\_\_.

Q-5 Explain Inheritance with example

| Base Class    |
|---------------|
|               |
|               |
| Derived Class |

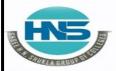

2 – Vaishalinagar Nr. Amrapali Under Bridge Raiya Road Rajkot – 360001 3 – Vaishalinagar Nr. Amrapali Under Bridge Raiya Road Rajkot - 360001

#### Detail :-

- > Inheritance is a feature of object oriented programming.
- $\succ$  It is use to specify that one class will get all the features of other class.
- It is a powerful feature that provide facility to create new class with few modification to existing class.
- The Main class from which child class inherit the property is called parent class or base class.
- The class that get all the features of parent class or base class is called Child class or derived class.
- > The main purpose of inheritance is re-usability.

#### o <u>Syntax :-</u>

Class derived class (baseclass name):

<statement 1>

<statement 2>

•••••

<statement N>

• Example :-

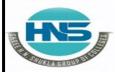

2 – Vaishalinagar Nr. Amrapali Under Bridge Raiya Road Rajkot – 360001 3 – Vaishalinagar Nr. Amrapali Under Bridge Raiya Road Rajkot - 360001

#### ✓ <u>Multiple inheritance:-</u>

- Python support multiple inheritance which allow us to inherit multiple parent classes.
- ➤ We can derive child class from more than one parent or base classes.
- Python provides us the flexibility to inherit multiple base classes in the child class.

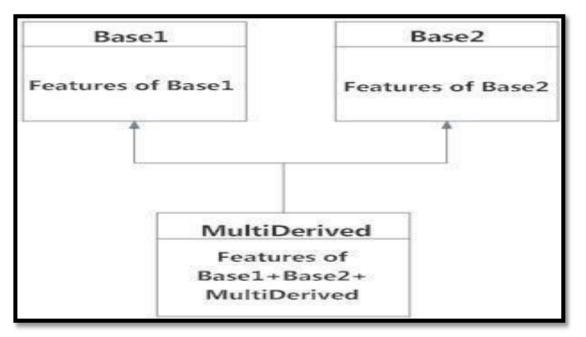

#### ✓ <u>Multilevel inheritance:-</u>

- In multilevel inheritance, we can inherit derived class from another derived class.
- Multi-level inheritance is archived when a derived class inherits another derived class.
- There is no limit on the number of levels up to which, the multi-level inheritance is archived in python.

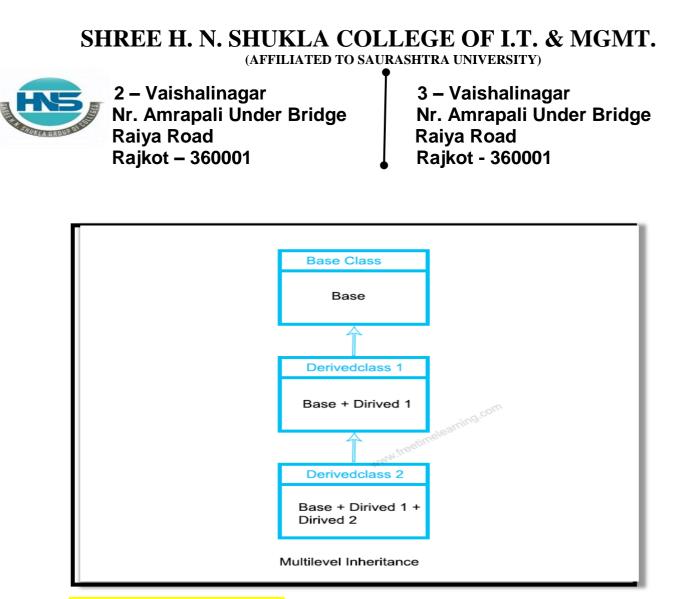

#### <u> 1 Word Question – Answer</u>

| SR.NO | QUESTION                                                                             | ANSWER                 |
|-------|--------------------------------------------------------------------------------------|------------------------|
| 1     | The main purpose of inheritance is                                                   | Re-usability           |
| 2     | In inheritance ,We can derive child class from more than one parent or base classes. | (double<br>Underscore) |

#### Q-5 Explain Searching Algorithm.

#### <mark>Detail :-</mark>

Searching is very necessary when you store the data in different data structure.

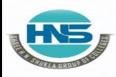

2 – Vaishalinagar Nr. Amrapali Under Bridge Raiya Road Rajkot – 360001 3 – Vaishalinagar Nr. Amrapali Under Bridge Raiya Road Rajkot - 360001

- The main purpose of searching is to go for every elements in the data structure and match it with the value , you are searching for.
- > There are two types of searching algorithm available in python:-
  - $\circ$  Linear search
  - Interpolation search

✓ <u>Linear search:-</u>

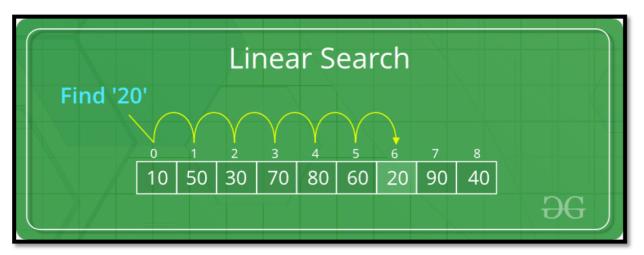

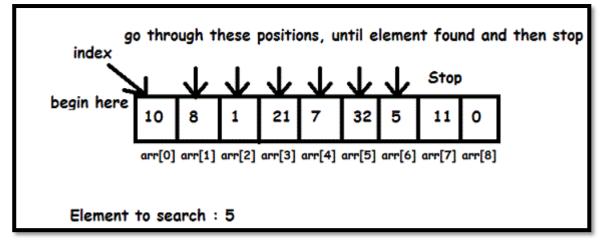

- ➢ In this type of search , the sequential order must be follow by all the elements.
- Every list item is checked, if match is found then the particular list item willbe return.

(AFFILIATED TO SAURASHTRA UNIVERSITY)

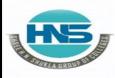

2 – Vaishalinagar Nr. Amrapali Under Bridge Raiya Road Rajkot – 360001

3 – Vaishalinagar Nr. Amrapali Under Bridge Raiya Road Rajkot - 360001

> Otherwise the search continue till the end of data structure.

o Example :-**Def linear\_search(values , search\_for):** 

Search at =0 Search Res=false #match value with element While (search\_at < len(values) and search\_res is false): If (value[search\_at]==search\_for ): search res = true else:

> search at=search at + 1 return search\_res l = [64, 34, 25, 12, 22, 10, 90]print(linear\_search(l,12)) print(linear\_search(l,91))

o Output :-True False

✓ **Interpolationsearch** 

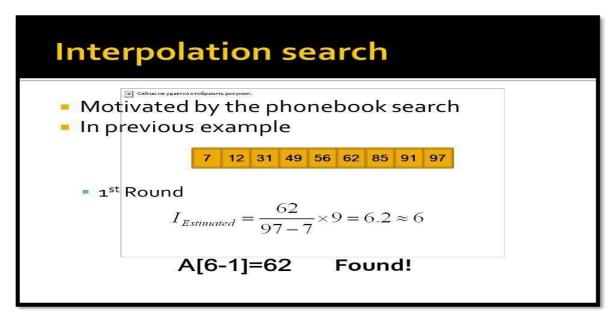

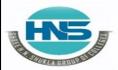

2 – Vaishalinagar Nr. Amrapali Under Bridge Raiya Road Rajkot – 360001 3 – Vaishalinagar Nr. Amrapali Under Bridge Raiya Road Rajkot - 360001

#### Interpolation Search

Analvsis and Design of Algorithms

#### □ Algorithm:

- Step1: In a loop, calculate the value of "pos" using the position formula.
- Step2: If it is a match, return the index of the item, and exit.
- **Step3:** If the item is less than arr[pos], calculate the position of the left sub-array. Otherwise calculate the same in the right sub-array.
- Step4: Repeat until a match is found or the sub-array reduces to zero.

> This search technique works on particular position of needed value.

- > For this searching data collection must be in sorted order.
- In this search there may be probe position, it is the position of middle most list item of the collection.
- If middle item is > greater than search item then probe position is again calculated.

o Example :-Def inter\_search(values , x): idx =0 idxn = (len(values)-1) While (idx < = idxn and x>=values[idx] and x<=value[idxn]): #find mid point Mid = idx #compare value

If (values[mid]==x):

```
Return "found" + str(x) + "at index" + str(mid)
```

If values [mid] < x:

idx = mid+1

```
return "search element not in the
```

```
list"l = [2,6,11,19,27,31,45,121]
```

```
print(inter_search(l,2))
```

(AFFILIATED TO SAURASHTRA UNIVERSITY)

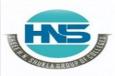

2 – Vaishalinagar Nr. Amrapali Under Bridge Raiya Road Rajkot – 360001 3 – Vaishalinagar Nr. Amrapali Under Bridge Raiya Road Rajkot - 360001

o Output :-

Found 2 at index 0

#### <u> 1 Word Question – Answer</u>

| SR.NO | QUESTION                                                                                     | ANSWER                  |
|-------|----------------------------------------------------------------------------------------------|-------------------------|
| 1     | &are the types of searching algorithm in python.                                             | Linear<br>Interpolation |
| 2     | Intype of search , the sequential order must be follow by all the elements.                  | Linear                  |
| 3     | In search there may be probe position, which return middle most list item of the collection. | interpolation           |

#### **Q** -7 Explain Sorting Algorithm.

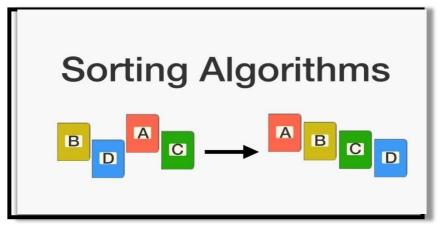

Detail :-

- Sorting is used to arrange data in particular format.
- Sorting algorithm specify a way to arrange data in particular order.
- Sorting support following implementation in python.
  - Bubble Sort
  - o Merge Sort

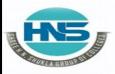

2 – Vaishalinagar Nr. Amrapali Under Bridge Raiya Road Rajkot – 360001 3 – Vaishalinagar Nr. Amrapali Under Bridge Raiya Road Rajkot - 360001

- Selection Sort
- Shell Sort
- o Intertion Sort
- ✓ Bubble Sort:-

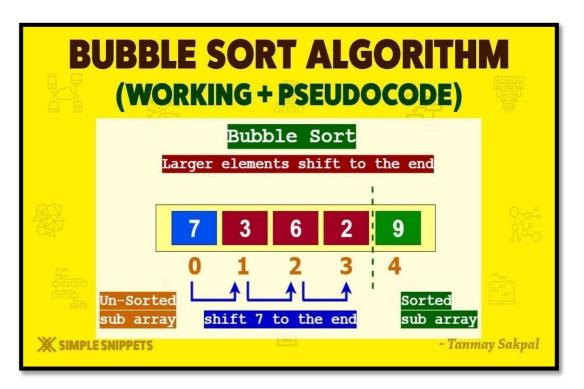

It is comparison based algorithm in which each pair of elements will be compare and the elements are swapped if they are not in the order.

```
o Example :-
Def bubblesort(list):
    For item_num in range(len(list1)-1,0,-1):
    If list[idx] > list[idx+1]:
        Temp = list[idx]
    List[idx]=_list[idx+1]
```

```
List[idx]= list[idx+1]
List[idx+1] = temp
```

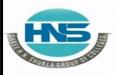

2 – Vaishalinagar Nr. Amrapali Under Bridge Raiya Road Rajkot – 360001 3 – Vaishalinagar Nr. Amrapali Under Bridge Raiya Road Rajkot - 360001

List=[19,2,31,45,6,11,121,27] Bubblesort(list) Print(list) o/p :- 2,6,11,19,27,31,45,121

✓ Merge Sort:-

> Merge sort first devide the array into equal parts then combine them into sort manner.

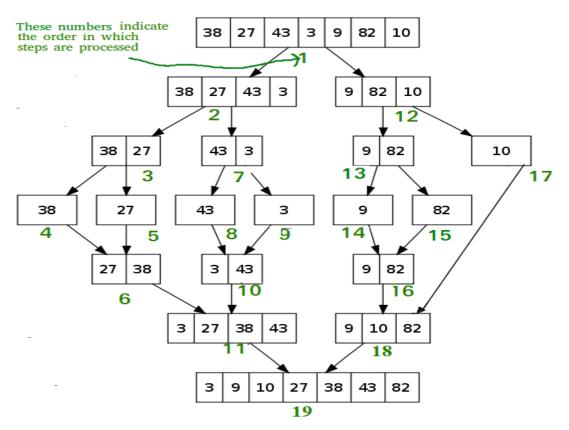

- Merge Sort is divide and conquer algorithm.
- It divides input array in two halves, calls itself for the two halves and then merges the two sorted halves.

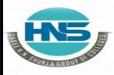

2 – Vaishalinagar Nr. Amrapali Under Bridge Raiya Road Rajkot – 360001 3 – Vaishalinagar Nr. Amrapali Under Bridge Raiya Road Rajkot - 360001

o <u>Example :-</u>

def mergeSort(nlist):
 print("Splitting ",nlist)
if len(nlist)>1:
 mid = len(nlist)//2
 lefthalf = nlist[:mid]
 righthalf = nlist[mid:]

mergeSort(lefthalf)
mergeSort(righthalf)
i=j=k=0

while i < len(lefthalf) and j < len(righthalf):
if lefthalf[i] < righthalf[j]:
 nlist[k]=lefthalf[i]
 i=i+1
 else:
 nlist[k]=righthalf[j]
 j=j+1
 k=k+1</pre>

while i < len(lefthalf):
 nlist[k]=lefthalf[i]
 i=i+1
 k=k+1</pre>

```
while j < len(righthalf):
    nlist[k]=righthalf[j]
    j=j+1
    k=k+1
print("Merging ",nlist)</pre>
```

2 – Vaishalinagar Nr. Amrapali Under Bridge Raiya Road Rajkot – 360001

3 – Vaishalinagar Nr. Amrapali Under Bridge Raiya Road Rajkot - 360001

#### ✓ Selection Sort:-

- In selection sort we can start sorting of elements by finding minimum value.
- $\succ$  Then we can move it to the sortest list.
- We can repeat the process for each of the remaining element from unsorted

List.

#### o <u>Example :-</u>

def selectisn\_sort(input\_list):

for idx in range (len(input\_list)):
min\_idx = idx
for j in range(idx+1, len(input\_list)):
 if input\_list[min\_idx]<input\_list[1]:
input\_list[min\_idx] = input\_list[idx]
 l=[19,2,31,45,30,11,121,27]
selection\_sort(l)
print(l)</pre>

#### <u> 1 Word Question – Answer</u>

| SR.NO | QUESTION                                                     | ANSWER         |
|-------|--------------------------------------------------------------|----------------|
| 1     | algorithm specify a way to arrange data in particular order. | sorting        |
| 2     | is divide and conquer algorithm.                             | Merge sort     |
| 3     | Inwe can start sorting of elements by finding minimum value. | Selection sort |

Q-8 Explain Hash Table with Example.

#### SHREE H. N. SHUKLA COLLEGE OF I.T. & MGMT. (AFFILIATED TO SAURASHTRA UNIVERSITY) 2 – Vaishalinagar 3 – Vaishalinagar Nr. Amrapali Under Bridge Nr. Amrapali Under Bridge Raiya Road Raiya Road Rajkot – 360001 Rajkot - 360001 key\_1 Value Index 0 value\_1 Hash key\_2 1 value\_2 Function 2 value 3 key\_3 3 value\_4

#### <mark>D</mark> etail :-

- ➤ Hash tables are type of data structure in which index value of data isgenerated from hash table.
- ▶ It makes data accessing faster because index value behave as a key.
- In other words hash table store key-value pair but key will be generate dfrom hash function.
- ➤ In hashtable key-value pair become the index of array which store the value.
- > In python dictionary data type represent implementation of hash table.
- The key of dictionary are known as hash table , which generates unique result for each unique value supplied to the hash function.
- > The order of data elements in a dictionary is not fixed.

#### Performing Operations on Hash tables using Dictionaries:

- There are a number of operations that can be performed on has tables in Python through dictionaries such as:
  - Accessing Values
  - Updating Values
  - Deleting Element

#### Using key values:

### ✓ Accessing Values:

> The values of a dictionary can be accessed in many ways such as:

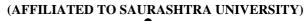

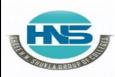

2 – Vaishalinagar Nr. Amrapali Under Bridge Raiya Road Rajkot – 360001

3 – Vaishalinagar Nr. Amrapali Under Bridge Raiya Road Rajkot - 360001

- Using key values
- Using Functions

Dictionary values can be accessed using the key values as follows:

1 my dict={'Dave': '001', 'Ava': '002', 'Joe': '003'}my dict['Dave']

2

o EXAMPLE:

#### **OUTPUT: '001'**

#### ✓ Using functions:

 $\blacktriangleright$  There are a number of built-in functions that can be used such as get(), keys(), values(), etc.

#### **EXAMPLE:**

1

- my\_dict={'Dave': '001', 'Ava': '002', 'Joe': '003'} 2
- print(my dict.keys())print(my dict.values()) 3 print(my\_dict.get('Dave'))

#### **OUTPUT:**

dict keys(['Dave', 'Ava', 'Joe'])

#### ✓ Updating Values:

- > Dictionaries are mutable data type and therefore, you can update them as and when required.
- ▶ For example, if I want to change the ID of the employee named Dave from '001' to '004' and if I want to add another key-value pair to my dictionary, Ican do as follows:

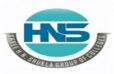

2 – Vaishalinagar Nr. Amrapali Under Bridge Raiya Road Rajkot – 360001 3 – Vaishalinagar Nr. Amrapali Under Bridge Raiya Road Rajkot - 360001

#### o **EXAMPLE:**

- 1
   my\_dict={'Dave': '001', 'Ava': '002', 'Joe': '003'}

   2
   my\_dict['Dave'] = '004'
   #Updating the value of Dave

   3
   my\_dict['Chris'] = '005' #adding a key-valuepair
- 4 print(my\_dict)

**<u>OUTPUT:</u>** {'Dave': '004', 'Ava': '002', 'Joe': '003', 'Chris': '005'}

#### ✓ Deleting items from a dictionary:

There a number of functions that allow you to delete items from a dictionary such as del(), pop(), popitem(), clear(), etc. For example:

#### o **EXAMPLE:**

- 1 my\_dict={'Dave': '004', 'Ava': '002', 'Joe':
- 2 '003', 'Chris': '005'}
- 3 del my\_dict['Dave'] #removes key-value pair of'Dave'
- 4 my\_dict.pop('Ava') #removes the value of 'Ava'
  5 my\_dict.popitem() #removes the last inserted item

**<u>OUTPUT</u>**: {'Joe': '003'}

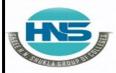

2 – Vaishalinagar Nr. Amrapali Under Bridge Raiya Road Rajket = 360001 3 – Vaishalinagar Nr. Amrapali Under Bridge Raiya Road Raikako 3690001

#### **<u> 1 Word Question – Answer</u>**

#### SR.NO

#### QUESTION

ANSWER

- 1 \_\_\_\_\_are type of data structure in which Hash tables index value of data is generated from hash table.
- 2 In hash table , the index value always behave key as a\_\_\_\_\_.
- 3 In hash table ,key will be generated from hash()